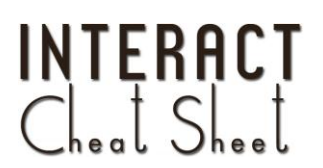

## ActivInspire

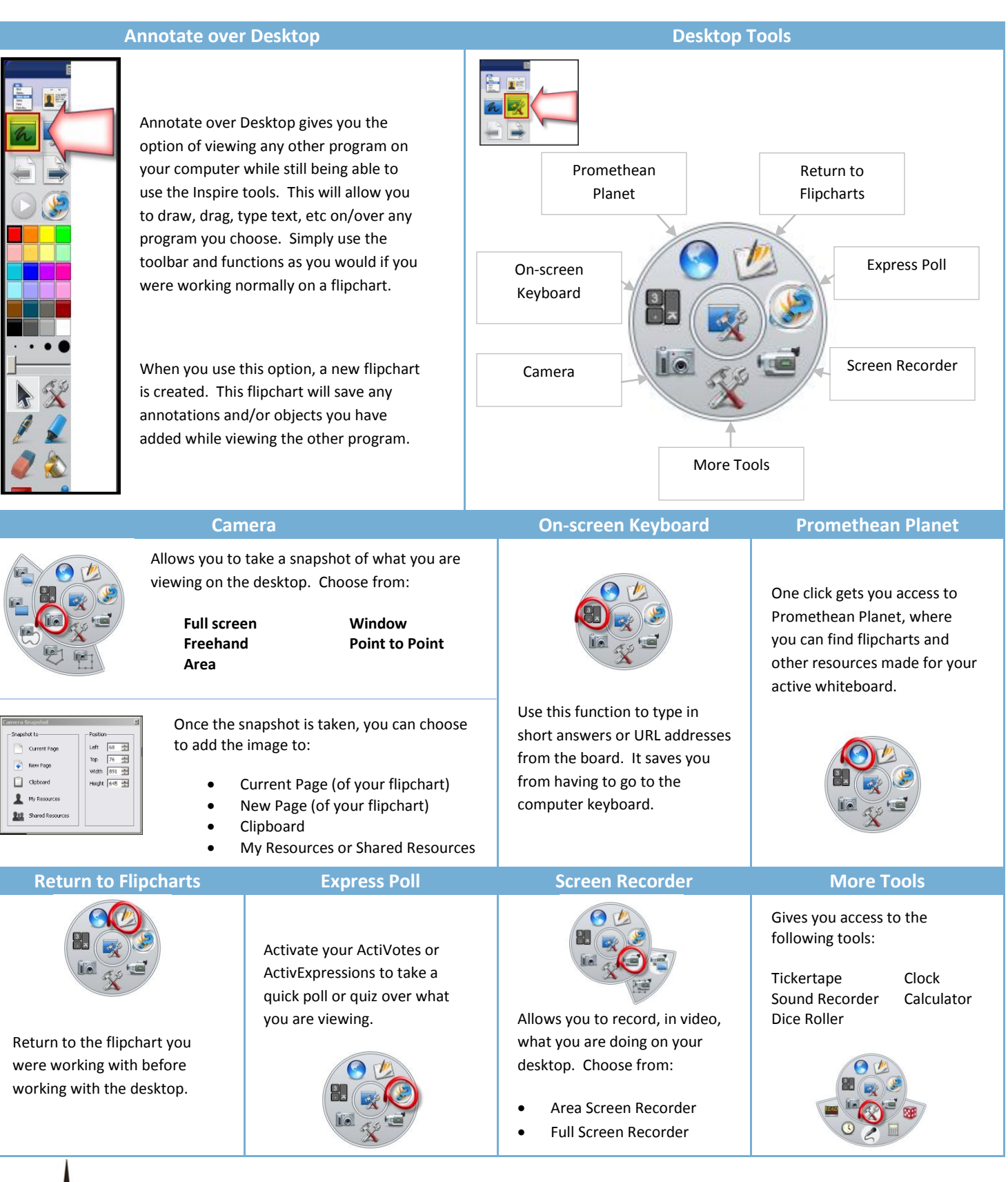

E